## ziply business

## **Quick Reference Guide Business Line Calling Features**

For fast and easy use of your calling features, just keep this list of commands at your fingertips.

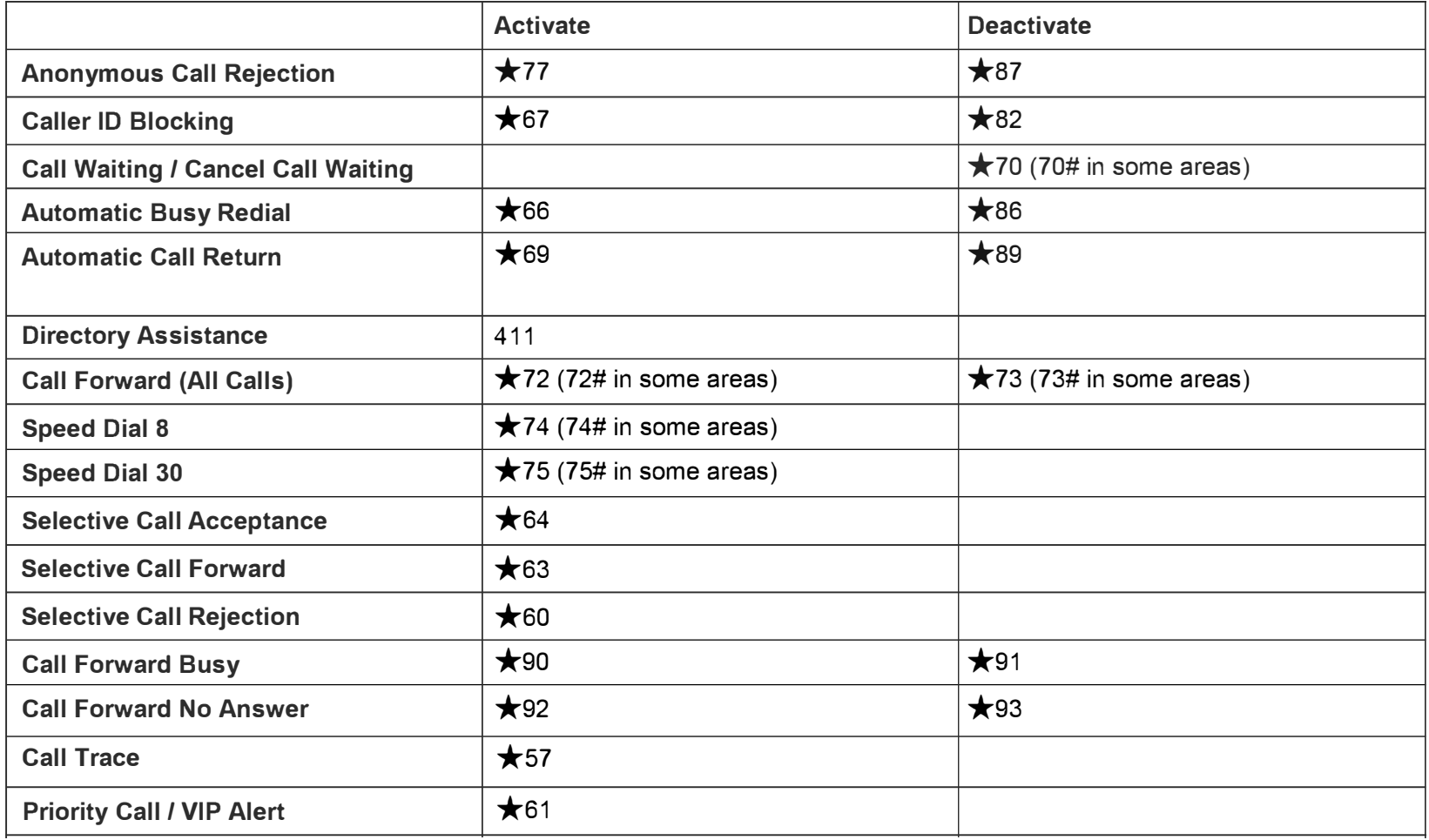

## **How to Contact Us**

**Customer Service Repair Service TTY 1.866.699.4759 1.888.488.0038 Please refer to the front section of your local directory.**